# **ИСПОЛНЯТОР**

#### Итоговый проект в УНЦ «Инфоком»

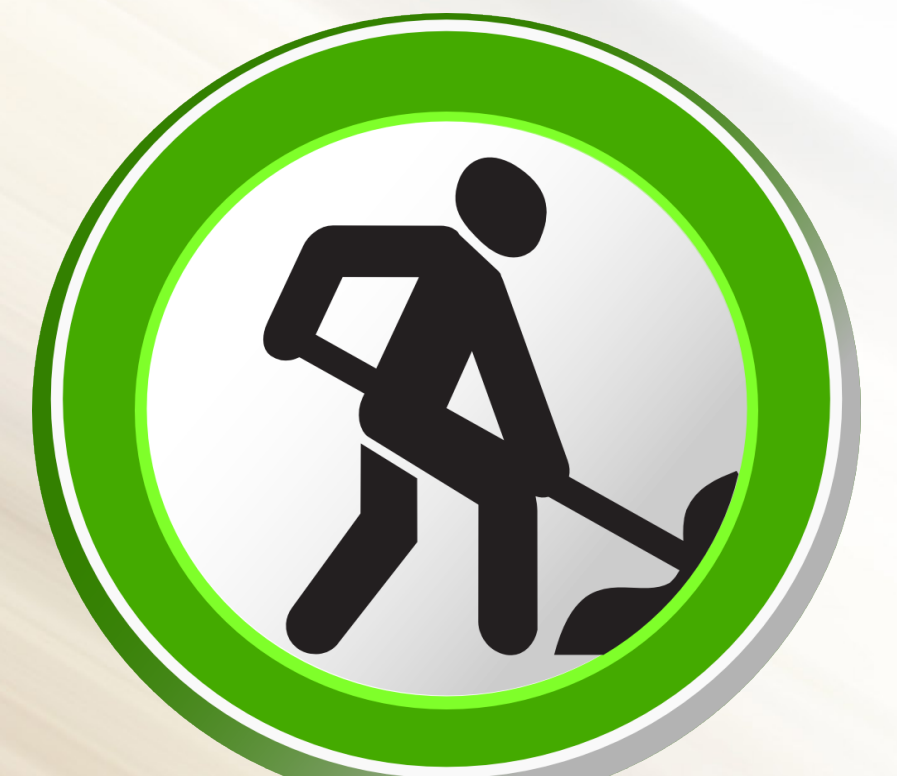

#### Дмитрий Солдатов, Алексей Скобеев 2011

1

# **Часть 1 Концепция**

 $\blacktriangleright$ 

### Что это такое?

**ИСПОЛНЯТОР** – это система распределения задач. Предназаначена для решения организационных вопросов.

Все пользователи условно разделены на **менеджеров** и **исполнителей**. Первые – ставят задачи, вторые – исполняют.

В результате, менеджерам проще контролировать работу подчинённых, а подчинённые имеют возможность обсуждать задачи и уточнять подробности.

### Так что же это такое?

- Веб-приложение клиент получает доступ через веб-браузер
- **Java Enterprise приложение** работает на специальном сервере (сервере приложений)
- Для хранения данных используется **база данных**
- Возможен экспорт данных в **XML**-файл и последующий их импорт

# Как это должно работать?

- Менеджер добавляет задачу, назначает исполнителей
- В комментариях идёт обсуждение, менеджер может корректировать сроки, описание задачи
- Исполнитель приступает к выполнению
- Исполнитель сообщает о завершении задачи
- Менеджер присваивает задаче соответствующий статус

### Сущности предметной области

#### ● **Пользователь**

имя, пароль, e-mail, роль в системе

#### • Задача

название, описание, исполнители, сроки выполнения, статус, приоритет, комментарии, история изменений

#### Всего – 8 таблиц

#### Роли – разделение прав

#### • **Администратор**

управляет аккаунтами, правами и другой информацией в системе

#### ● **Менеджер** создаёт задачи и контролирует их выполнение

#### ● **Исполнитель**

получает задачи и общается с менеджером

#### ● **Гость**

человек, не имеющий аккаунта в системе

## Статус – текущее состояние задачи

#### ● **Не начато**

#### ● **Запланировано**

менеджер зарезервировал задачу для определённого исполнителя; это сигнал для других менеджеров

- **На выполнении**
- **Приостановлено**
- **Выполнено**
- **Отменено**

### Приоритет – степень важности на данный момент

- С течением времени приоритет может меняться
- Низкий
- Нормальный
- Высокий
- Критический

#### Экспорт и импорт

Функция экспорта связанных данных сохраняет объекты, которые связаны с выбранными задачами.

Если в файле есть связанные данные, при импорте по ним можно проверить корректность данных.

### История изменений

Все изменения, вносимые в задачи после создания, фиксируются в истории.

Для каждой задачи можно посмотреть хронологию изменений

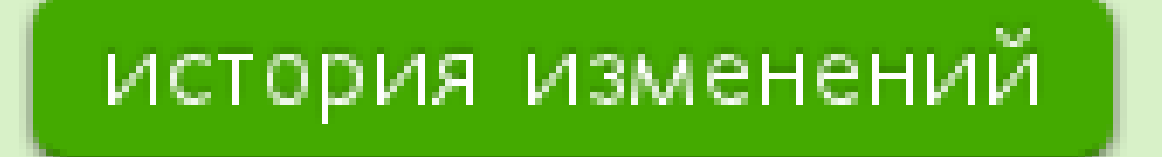

# **Часть 2 Технические подробности**

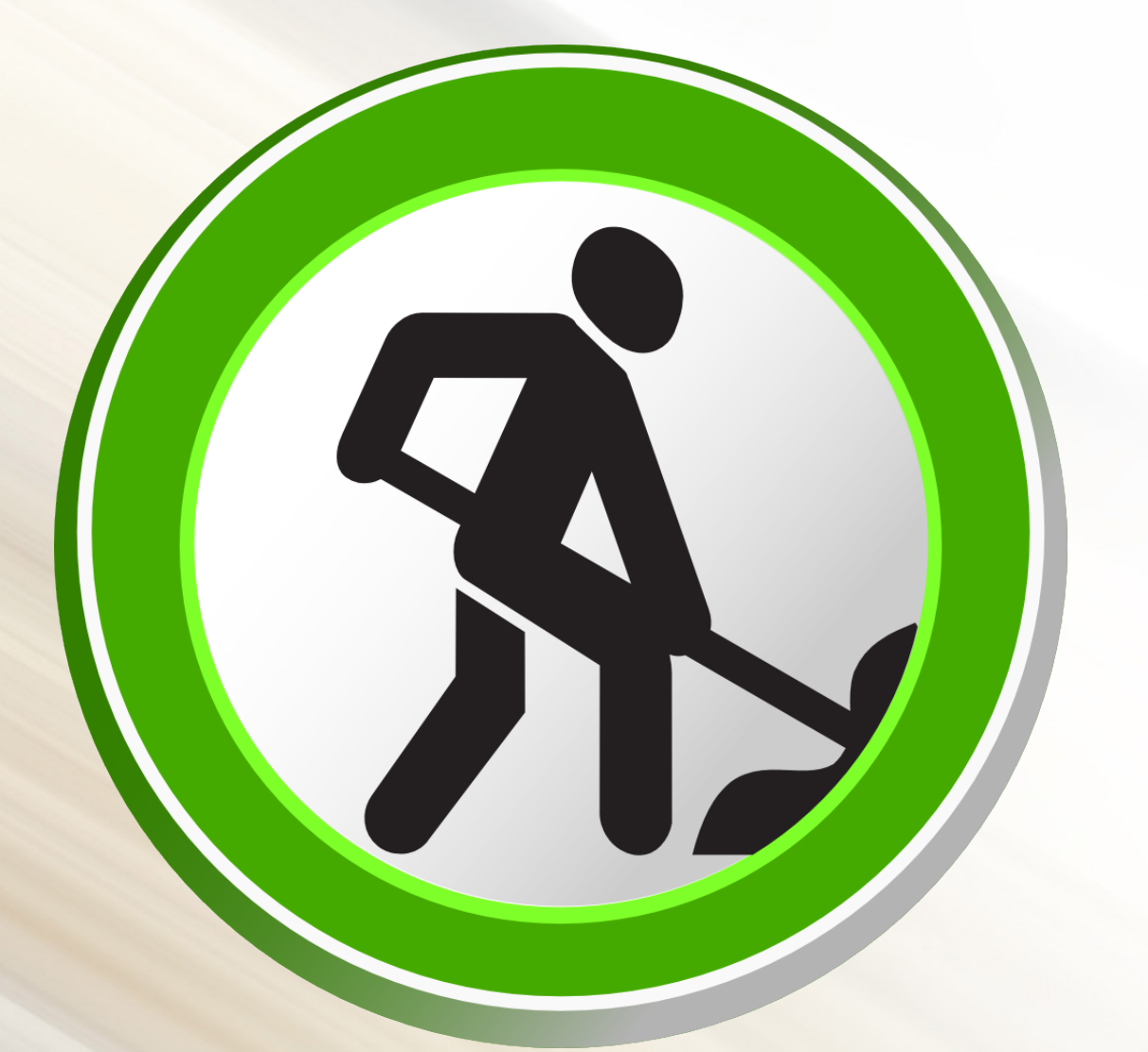

### Платформа

- RAC  $\blacksquare$ ● J2EE 1.4
	- Oracle XE 10g
	- GlassFish 3.1
	- NetBeans 7.0
	- HTML 5
	- CSS 3

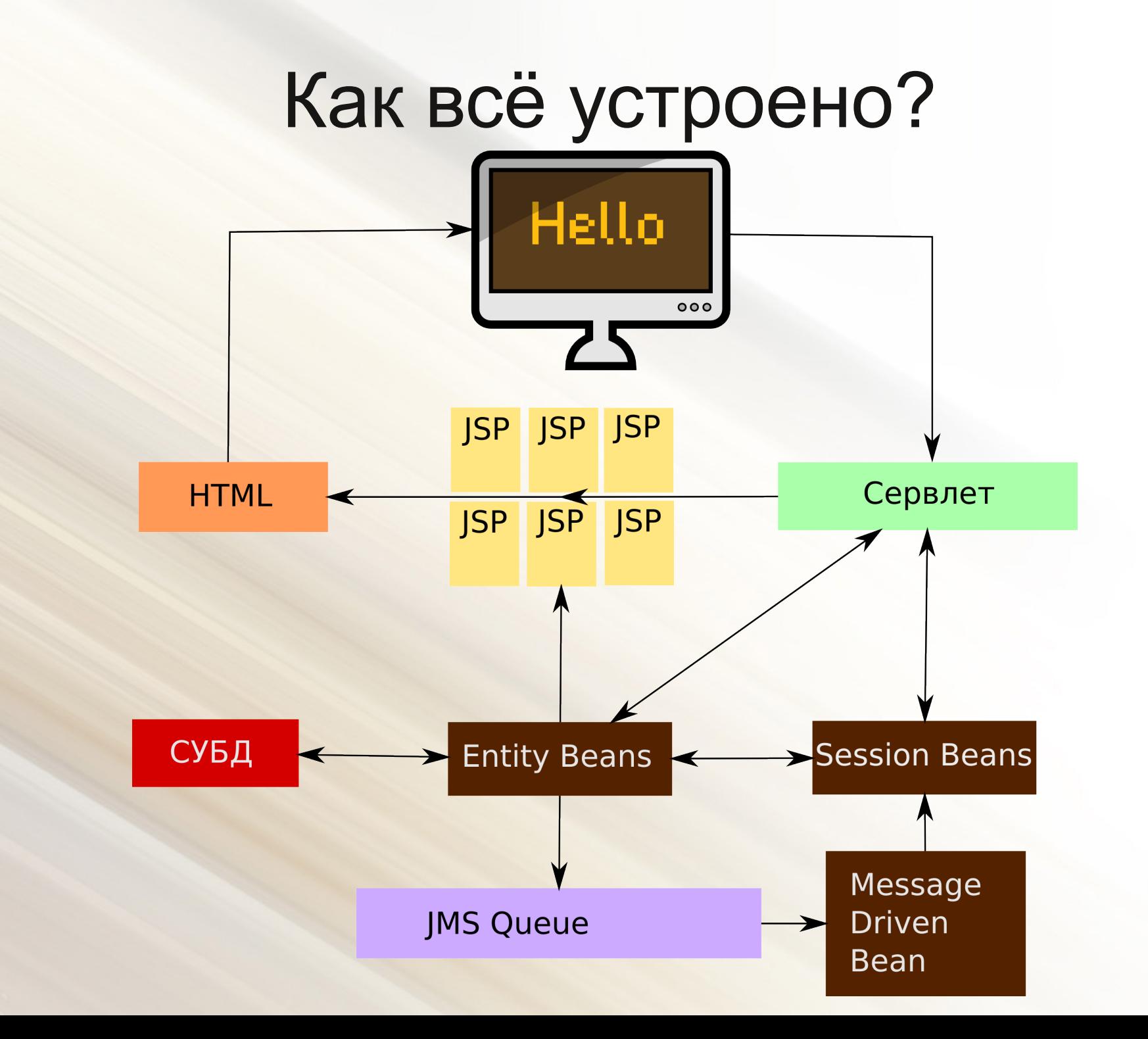

14

## Работа с базой данных

- Автоматическая генерация ID: sequence + триггер
- Работа через Connection Pool и связанный с ним DataSource
- Использование bind variables и классов OracleConnection, OraclePreparedStatement

# Пример работы с БД

```
DataSource ds = (DataSource) new 
InitialContext().lookup("jdbc/IspolnyatorDataSource");
```

```
OracleConnection conn = (OracleConnection) 
ds.getConnection().unwrap(oracle.jdbc.OracleConnection.class);
```

```
OraclePreparedStatement statement = (OraclePreparedStatement) 
conn.prepareStatement("SELECT comment_id FROM comments WHERE comment_id 
= :commentid");
```

```
statement.setLongAtName("commentid", Long.parseLong(aKey.toString()));
```

```
ResultSet rs = statement.executeQuery();
```

```
if (!rs.next()) {
```
throw new ObjectNotFoundException();

```
}
```

```
statement.close();
```

```
conn.close();
```
# Entity Beans

- Предоставляют доступ к данным из БД
- Синхронизация происходит по усмотрению сервера приложений
- Всегда имеют возможность поиска по первичному ключу
- Возможен поиск по другим критериям

## Home-интерфейс entity компонента

public interface ExecutorLocalHome extends EJBLocalHome {

 public entityBeans.ExecutorLocal findByPrimaryKey(java.lang.Long key) throws FinderException, EJBException;

 public java.util.Collection findByTaskId(java.lang.Long key) throws FinderException, EJBException;

 public java.util.Collection findByUserId(java.lang.Long key) throws FinderException, EJBException;

 public entityBeans.ExecutorLocal findByUserIdAndTaskId(java.lang.Long uid, java.lang.Long tid) throws FinderException, EJBException;

 public entityBeans.ExecutorLocal create(java.lang.Long userIdArg, java.lang.Long taskIdArg) throws CreateException, EJBException;

### Session Beans

- Выполняют импорт/экспорт и сохранение истории изменений
- Являются компонентами без состояния
- Используют Entity-компоненты для работы с БД

public interface TransportBeanLocal extends EJBLocalObject {

 public String exportToXML(ArrayList tasks, boolean needLinkedData);

 public void importFromXML(String filename, boolean checkLinkedData);

# Message Driven Beans

- Получают сообщения JMS от Entityкомпонентов
- Используют сессионные компоненты для обработки сообщений
- Могут вместе со службой JMS находиться на отдельном сервере

## Обработка сообщения

public void onMessage(Message aMessage) throws EJBException {

```
 ObjectMessage m = (ObjectMessage) 
aMessage;
```
 HistoryMessagemsgobj = (HistoryMessage) m.getObject();

HistoryBeanLocal hb = null;

}

historyBean = historyHome.create();

historyBean.addRecord(msgobj);

#### Возможное распределение по компьютерам

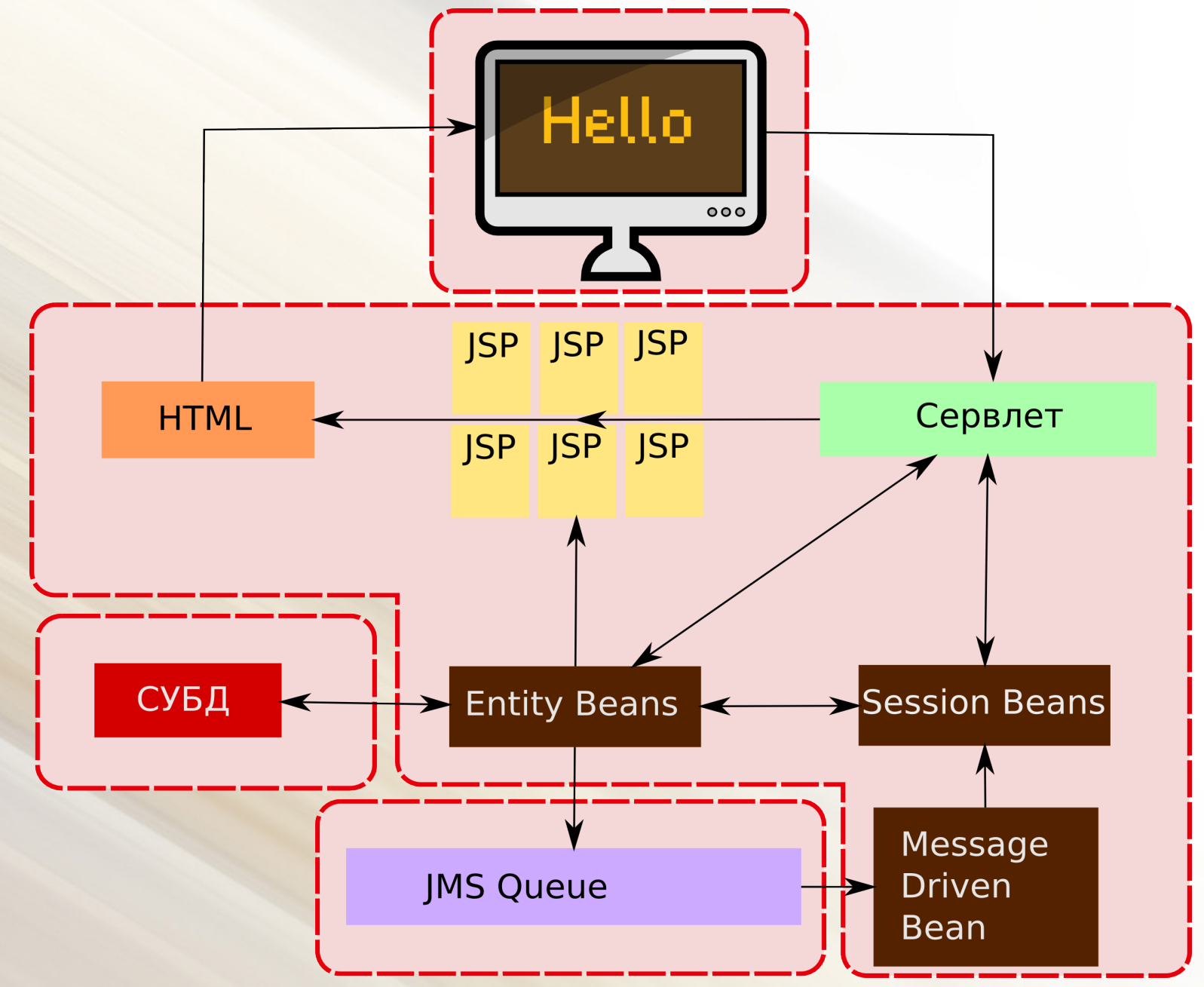

22

## Сервлет

- Принимает запросы, адресованные приложению
- Выполняет необходимую подготовку
- Передаёт управление(forwarding) нужному JSP
- Если обработанный URL не требует отдельной страницы, выполняется перенаправление (redirecting) на один из существующих URL приложения

## Сервлет (продолжение)

- Реализует разграничение прав пользователей
- Выполняет подготовительные действия (сохранение объектов в сессии, определение полного адреса приложения ...)

#### • Обрабатывает возможные ошибки

private void handleException(HttpServletRequest request, HttpServletResponse response, Exception ex){

request.getSession(true).setAttribute("error", ex);

```
 RequestDispatcher dispatcher = 
request.getRequestDispatcher("/error.jsp");
```
dispatcher.forward(request, response);

# JSP страницы

- Заготовки страниц, которые сервлет заполняет данными и возвращает пользователю
- Общие части выделены в отдельные JSP и подключаются тэгом **<jsp:include>**
- Используют рекомендации **HTML 5**
- Для удобства пользователя использованы процедуры **JavaScript**
- От наличия **прав доступа** зависит наличие/доступность некоторых ссылок

## Что же получается?

- Entity-компоненты представляют данные (Model)
- JSP страницы способ отображения (View)
- Сервлет реализует большую часть бизнеслогики и даёт возможность работать с данными с помощью имеющихся средств отображения (Controller)

## **Да это же MVC!**

### Простор для совершенствования

- Оповещения (e-mail, jabber, Skype, ...)
- Возможность редактирования наборов ролей, статусов, приоритетов
- Отчёты, версии для печати
- Авторизация через LDAP
- Механизм взаимодействия пользователей (назначение исполнителя, сдача задания)
- Улучшения интерфейса (AJAX)

# Спасибо за внимание!